## **Waarom gebruikt u dit medicijn?**

Bisoprolol maakt uw hartslag langzamer en verlaagt uw bloeddruk.

Uw arts schrijft dit medicijn voor bij:

- hoge bloeddruk
- pijnlijk of drukkend gevoel op de borst (angina pectoris)
- een hart dat minder goed klopt (hartfalen)
- hartritmestoornissen

Bisoprolol maakt uw bloeddruk lager binnen 6 weken. Ook uw andere klachten worden minder.

## **Gebruik**

Bisoprolol is er als tabletten.

Op het etiket van de apotheek staat hoeveel u moet gebruiken.

Slik de tablet met een half glas water. U kunt de tablet het beste in de ochtend innemen.

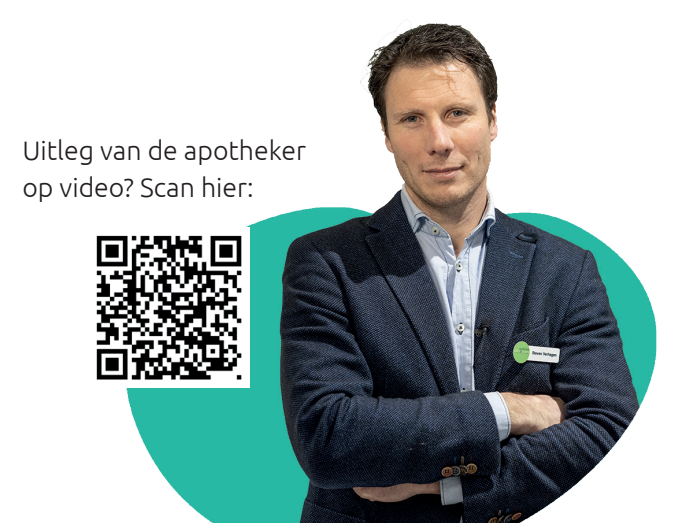

## **Bijwerkingen**

U kunt last krijgen van:

- duizelig zijn, licht in het hoofd zijn
- koude handen en voeten
- klachten van de maag of darmen. Zoals misselijk zijn, diarree en overgeven.
- moe zijn
- hoofdpiin

Heeft u veel last van deze bijwerkingen? Overleg dan met uw apotheker of arts.

## **Waarschuwingen**

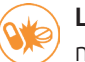

Let op! Bisoprolol en sommige andere medicijnen hebben invloed op elkaar. Ook medicijnen die u zonder recept koopt. Wilt u medicijnen gebruiken van de supermarkt of drogist? Overleg dan eerst met uw apotheker of u deze medicijnen veilig kunt gebruiken met bisoprolol.

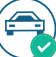

U mag autorijden als u dit medicijn gebruikt.

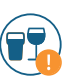

Let op met alcohol als u dit medicijn gebruikt. Door alcohol kunt u sneller duizelig worden.

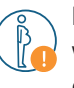

Let op! Bent u zwanger? Of wilt u zwanger worden? Vraag aan uw arts of apotheker of u dit medicijn mag gebruiken. Het is niet zeker of dit medicijn veilig is voor zwangere vrouwen.

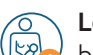

Let op! Geeft u borstvoeding? Of wilt u borstvoeding geven? Het is niet zeker of dit medicijn in de moedermelk komt. Vraag aan uw arts of apotheker of u dit medicijn mag gebruiken.

*Lees voor gebruik altijd de officiële bijsluiter in het doosje. Gebruik het medicijn zoals uw arts en apotheker hebben uitgelegd. Deze informatie is geschreven door apothekersvereniging KNMP. De KNMP is niet verantwoordelijk voor schade die ontstaat door gebruik van de informatie.*

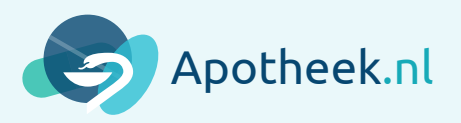